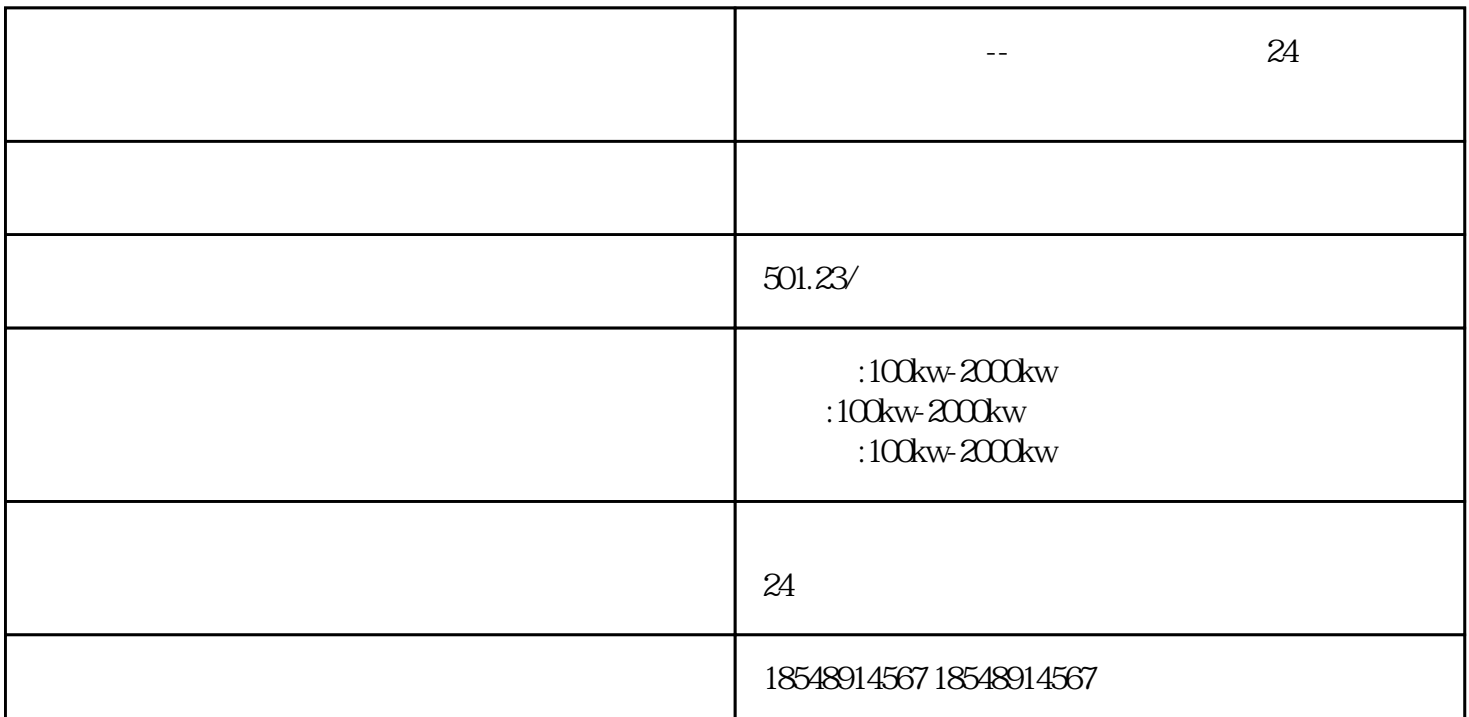

 $-$  24

发电机出租,发电机租赁-山东卓联机电设备有限公司从事柴油发电机租赁业务,功率范围100KW-2000KW ,具体规格有50KW-2000KW供客户选择。功率∶50kw、100KW、120KW、150KW、200KW、220KW、25 0KW 300KW 350KW 400KW 500KW 550KW 600KW 720KW 800KW 1000KW 1200KW,  $\frac{1}{2}$ ,  $\frac{1}{2}$ ,

 $-$  24  $\frac{1}{4}$  $\frac{1}{2}$  $\frac{1}{2}$  and  $\frac{1}{2}$  and  $\frac{1}{2}$  a  $\mu$  $\frac{a}{\sqrt{2\pi}}$  $\star$ 

的知识只要理解即可,不需要深究,否则进去了就不容易出来了.比如对于电压、电动势、电位、电流、

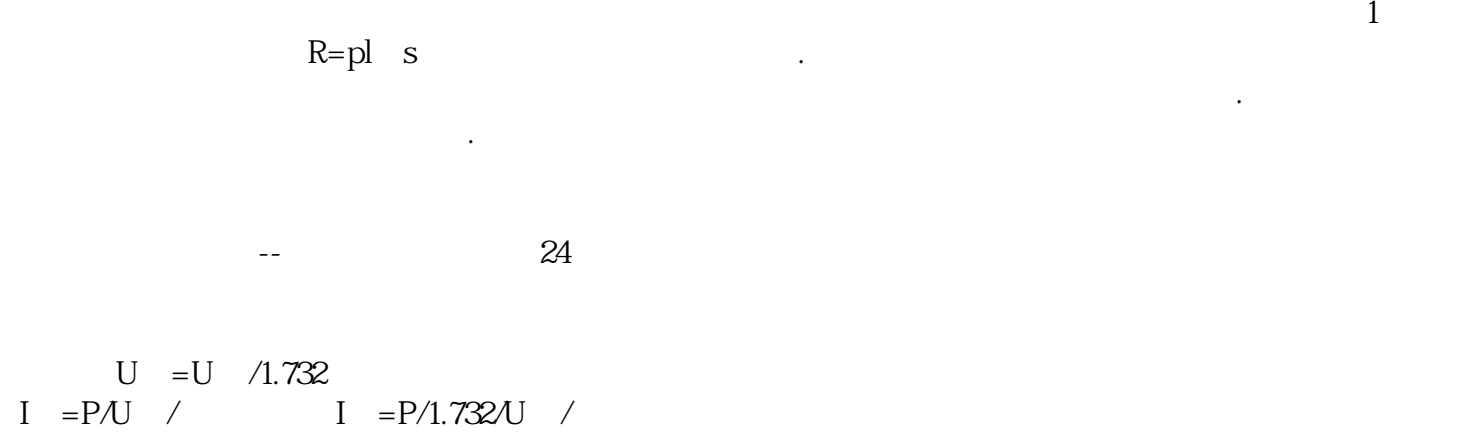

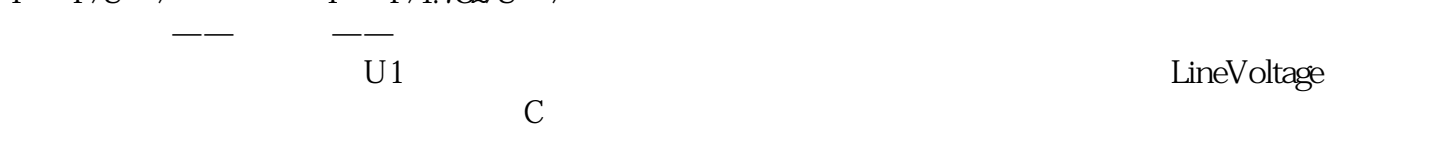

,

 $U/F$  and  $40$ Hz

 $Rx \t1 \tRx \t10$  ;  $Rx \t10K$ 阻丝的电阻值呢?在使用数字万用表测电阻的过程汇总,其实电阻丝的电阻我们是可以直接测量的。首先

 $\mathbb{R}^n$  is a subset of the set of the set of the set of the set of the set of the set of the set of the set of the set of the set of the set of the set of the set of the set of the set of the set of the set of the set